## **How to Access SD67 Databases from Home**

Go to Mustang Library Learning Commons: https://magglib.weebly.com/

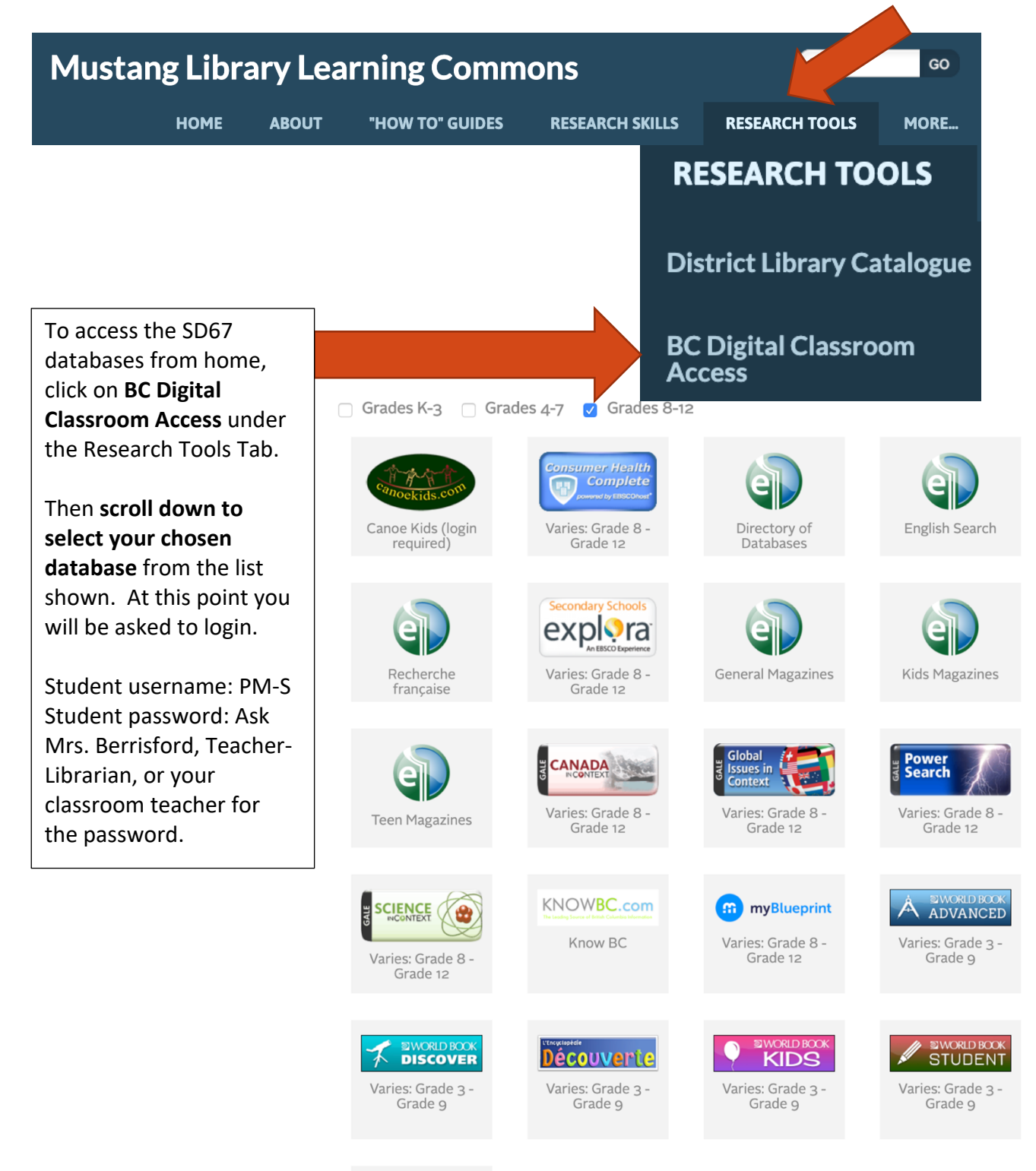

**FOCUSED**